## HP LaserJet serie P2010 UPD PCL – Impresión

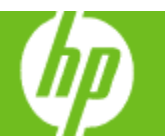

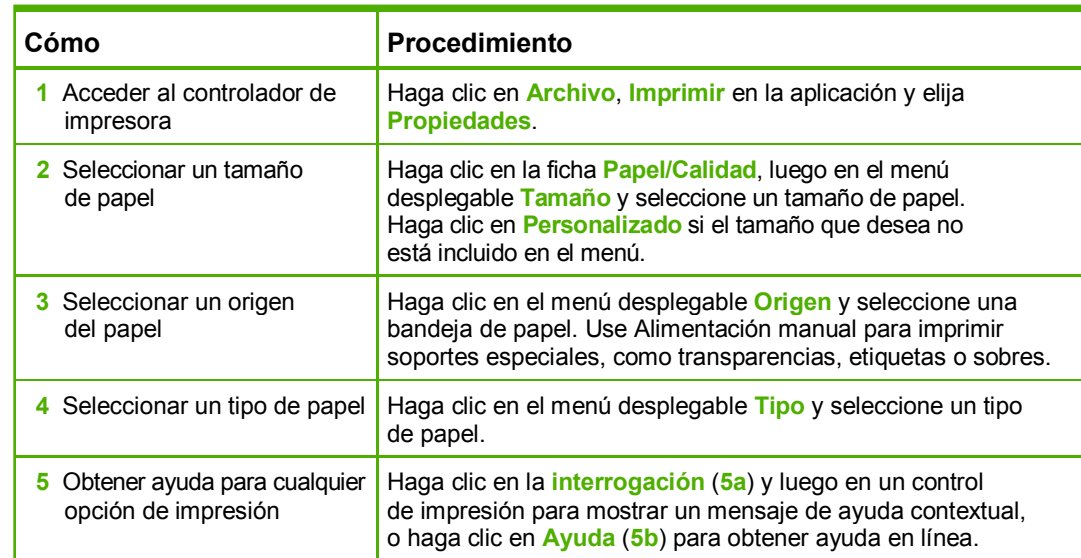

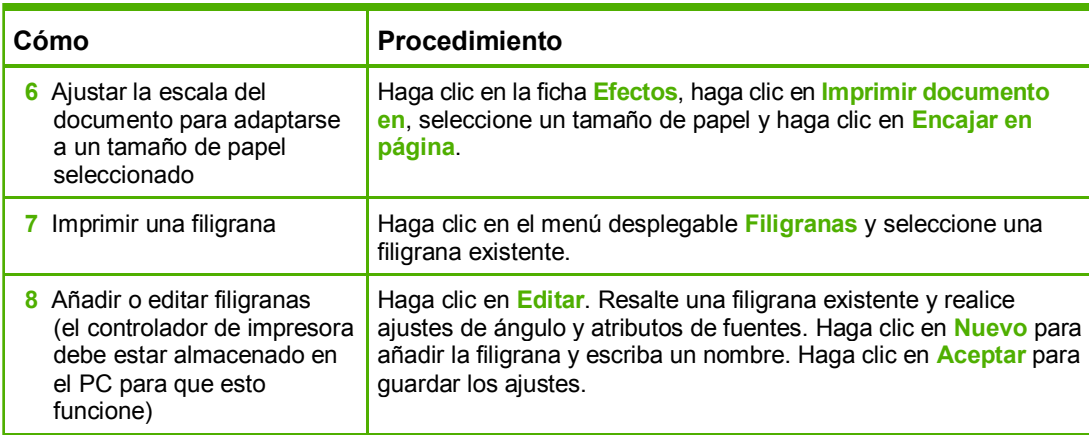

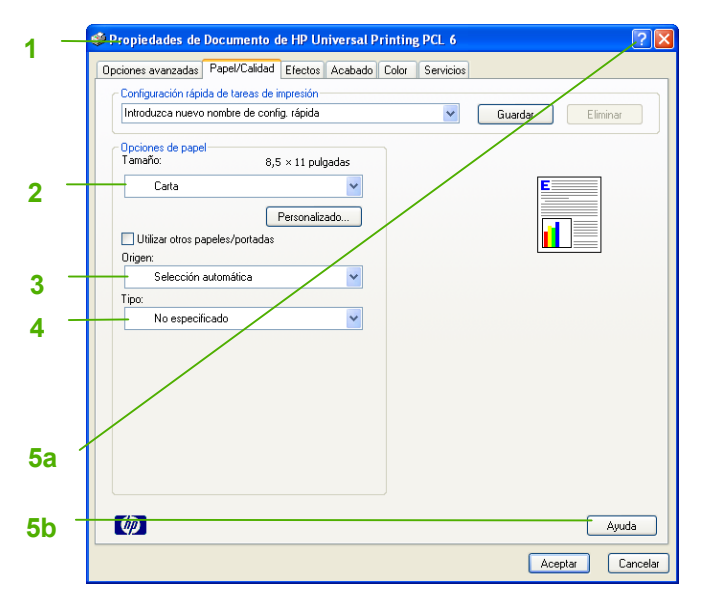

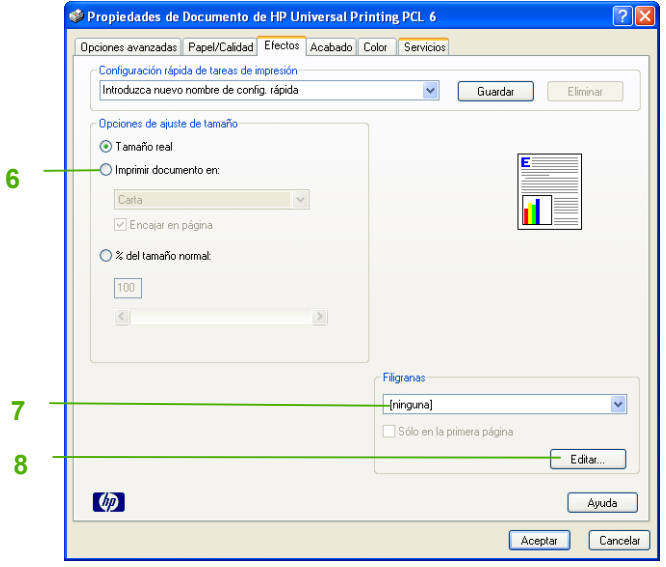

## HP LaserJet serie P2010 UPD PCL – Impresión

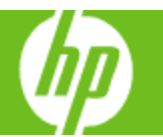

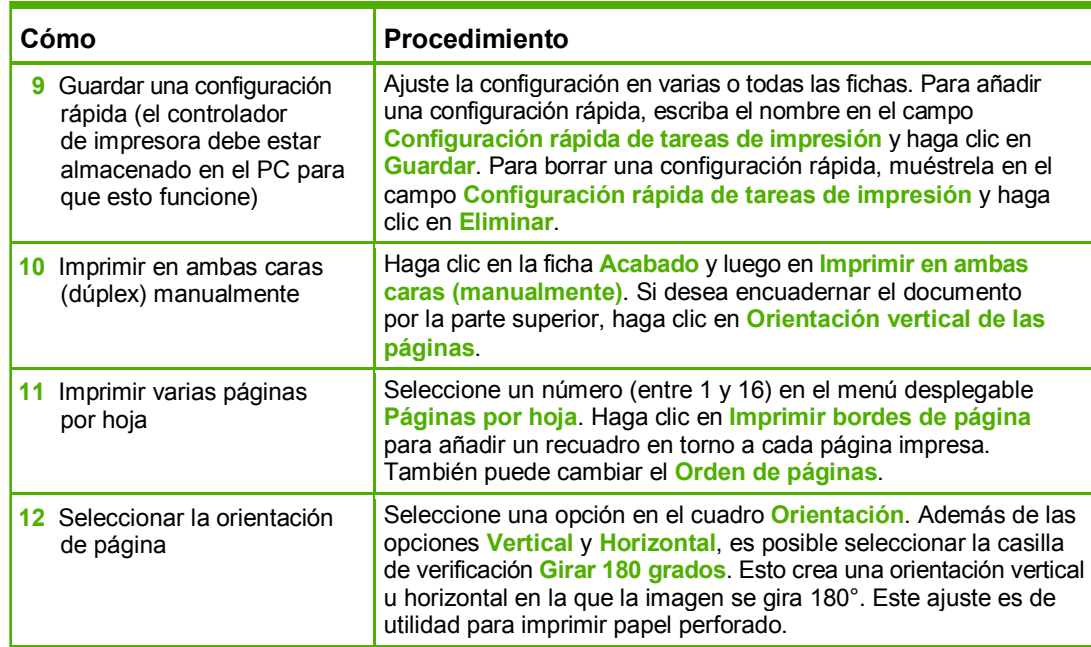

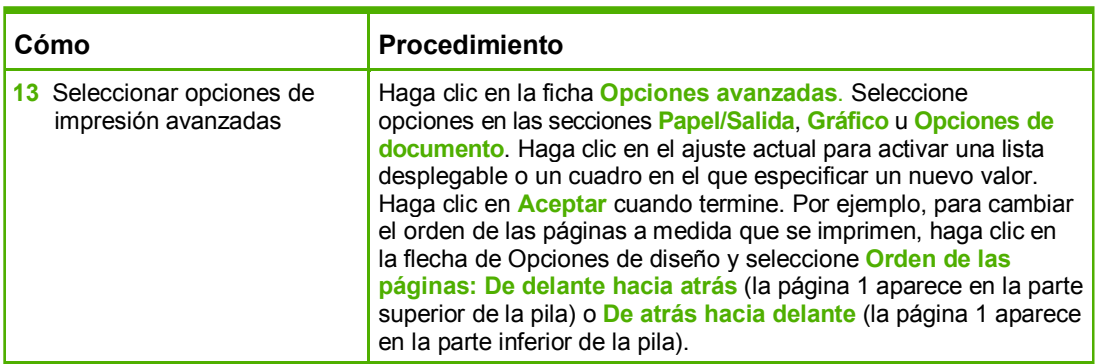

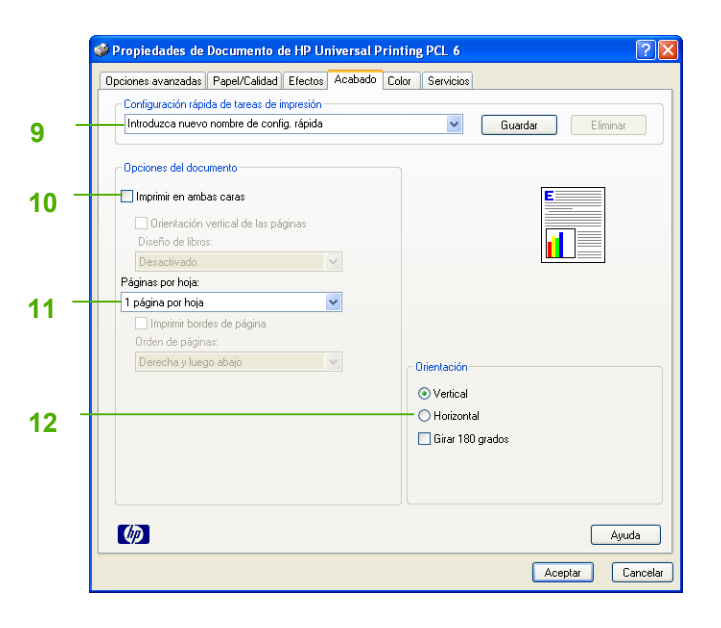

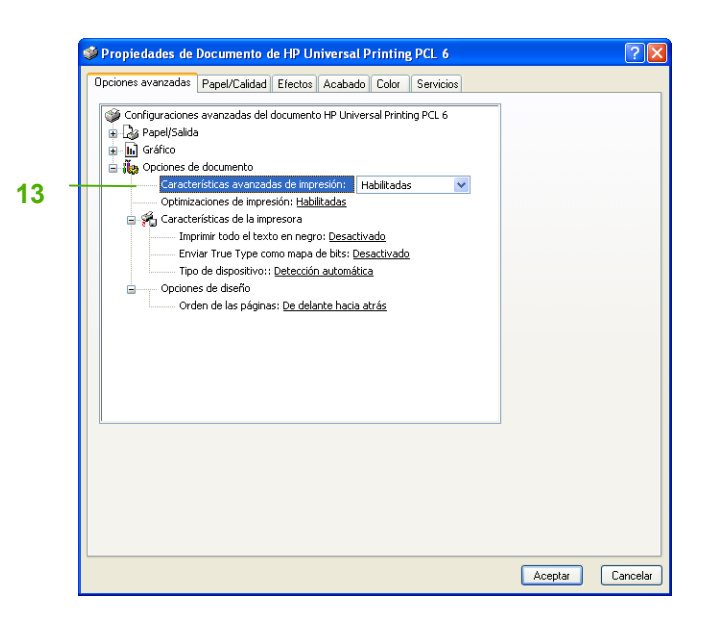